## **Download Adobe Photoshop 2022 (Version 23.1.1) Keygen For (LifeTime) Product Key Full [Mac/Win] {{ Hot! }} 2023**

Adobe Photoshop is one of the most popular image editors available. There's a reason why it is installed on millions of systems around the world. It's easy to use, it's powerful, and it's packed with tools and features. But, it's not always easy to create a new file. Luckily, you only need a few simple steps to implement a basic workflow. First, you will want to select a new blank document. If you want to create a new file, you can do so by selecting the New... option. For this tutorial, we will create a new document called "a\_simple\_image.psd."

## [Click Here](http://find24hs.com/QWRvYmUgUGhvdG9zaG9wIDIwMjIgKFZlcnNpb24gMjMuMS4xKQQWR/baptized.garbled/ZG93bmxvYWR8NjZTTVdaeU5IeDhNVFkzTWpVNU1qVTNOSHg4TWpVNU1IeDhLRTBwSUZkdmNtUndjbVZ6Y3lCYldFMU1VbEJESUZZeUlGQkVSbDA=springtail/regression/keepership/starling)

The demo for the upcoming version of Photoshop is nearly ready for release, but the wait may be worth it. Based on my time with the new features in the release candidate, it will be a game-changer in the world of digital imaging. Useful features include Upright, which enables editing of images displayed upright, as if in a book. Most of the time, normal photos are displayed sideways, but some are displayed up around 20-40 degrees. Upright mode displays an image upright, which is something that can be daunting to many people. My visual memory is trained to think in portrait, which makes the oblique view of a landscape a little difficult to grasp at first. Thanks to the new Styles Folder and Style Book, the essential feature in "Core Features," it is easy to create styles. **BELOW:** Simple panel menu in the new Adobe Illustrator. (Note that the new Illustrator is virtually identical to the old Illustrator. I am telling you, Adobe has an evil plan to destroy its Office Suite applications with every new release.) It brings back many childhood memories. I remember in the 1990s thinking it would be great to have a super-fast Internet connection where I could access my favorite web sites from any location, anywhere. (Yes, I am more old school than most of my generation.) Unfortunately for me, it just didn't happen until the early part of the  $21<sup>st</sup>$  century. But I do remember fondly when my friend's dad showed me the Form program in the 1990s and how he kept all this data in his head by hand! I am sure the food processor makes it easier and, today, the WW2, WWI and other reference books do make data-entry easier. But I still think the process of being able to search for things using a keyboard is unique, right? What I also remember is that the manual had a page that explained the computer science behind writing content, in a way that the manual for my CD writer never could. So thank you, *Wireless World*, for teaching me about web page styling.

## **Adobe Photoshop 2022 (Version 23.1.1)Hack x32/64 2022**

For a beginner with no Photoshop expertise, creating a simple logo is easy. But making something truly original is a lot more complex. We'll walk you through the skills and tools you need to start designing. From there, you'll learn to manage colors, use multiple layers to organize your artwork, and how to make the most of the interface. The result? A work of art that makes your clients and clients happy. Photoshop is a technological tool used by many different kinds of users. Some of them would be – designers and artists, web designers, product designers, photographers, and video editors to name a few.Photoshop is one of the most powerful software for digital photography. It is a software that has a wide range of image editors. This online editor is possibly the most powerful basic image editor, and that is why it is one of the most used online photo editors. In the realm of Photoshop, there are various types of layer. Is it a text, scratch, or shape layer? Depending on the type of layer you use, your final effect on the photo will be different. When you simply copy and paste the image, the effects will be the same. But if you use the shape layers, you can perform various operations to the shape layer you want to work on. Use any of them or create your own style to add a modern touch to your photos. This can be a really powerful feature within the app to edit the photos, videos and more. Created with the goal to make it very easy for casual Photoshop users to edit their content and make appropriate changes to the photos and videos. The Auto Fix tool can perform a number of corrections, including white balance, noise reduction, sharpening, and other common image corrections. The Edit As Layer feature can also be used to make minor adjustments that cannot be achieved with the other tools. e3d0a04c9c

## **Adobe Photoshop 2022 (Version 23.1.1) Download (LifeTime) Activation Code [32|64bit] 2023**

Hello and welcome to Adobe Photoshop Features. Photoshop is one of the most popular full-featured graphic design applications. Now let's take a look at some of the features of the Photoshop application. All the features in this book are going to be discussed in a very small unit. Before getting involved I want to make it clear what level of skills you need to be able to work with this type of software. The chapters of this book are divided into four different levels. You have to know the basic concepts of photography before starting any of the walks. These walks are meant to be easy and straightforward. You can always refer back to the book to refresh your memory. None of the walks are going to be easy. This type of book is the perfect companion to any photography course. There is many things that you learn in class and they're all going to be covered in the book. It will take many months to be able to be a proficient photo retoucher. So I'm always on hand to answer any questions that you might have. In this section we're going to cover the basic photography skills. I've created four walks on different topics in this book. All of the walks are designed to cover a particular topic, and you're going to be shown how to perform key editing processes on an image. If you have any questions while you're reading through this book, or come across something in the book that you don't understand, then all you need to do is go back to the book and read the section that you're having trouble with.

download trial version of photoshop adobe photoshop trial version setup free download adobe photoshop free download for windows 7 64 bit trial version photoshop 7 trial version download free download photoshop trial version photoshop download for pc trial version adobe photoshop cs6 free download without trial version adobe photoshop cs6 trial version free download for windows 7 free download adobe photoshop without trial version how to download adobe photoshop cs6 trial version

Masks let you protect and work with areas of an image where you'd like to retain the original transparency. You'll likely use them to protect areas as masks for gradients, layers, and layers, but they can be used on their own with other uses. Quick Mask helpfully makes intricate details visible, even if they're covered by a layer or your selection. For a lot of digital cameras, the RAW file format holds more information about the picture that you can't capture in the JPEG file. Adobe provides tools that can be used to correct flaws, reduce noise (graininess), and modernize rich colors. Photoshop Creative Cloud is a cloud-based toolset for users that requires an internet connection and is perfect for artists, editors and other professionals to tackle projects in a complete creative suite. Photoshops has the largest selection of features on the web, including layers, selections, masks, smart objects, filters, and adjustment layers. You can customize an album or set up a small template, with templates for retouching and experimenting more (such as use of layers, masks, tweaks, selection effects, motion blur, and so much more). The CC version of Photoshop allows artists to access all parts in the Adobe Creative Cloud, so they can work on projects from anywhere. The CC is one of the most popular graphics design programs for creating images. It is used for creating logos, web graphics, illustrations and other graphics. It is a part of the Adobe Creative Cloud, which also includes other popular software, such as the adobe organize, InDesign software, and more. You don't need to own the hardware and software, as it is a cloud-based application. And, It has a variety of features like smart guides, layer styles, direct selection and masking, plus adjustment layers,

content-aware fill, and more. The entire application is compatible with the Mac OS. And, the new CC has speeds up to more than 2x faster because it uses the cloud to access the software. This gives the app a much more stable application for editing and surveying.

The most essential essentials for any graphic programmer. We'll cover the basics on how to configure your Photoshop-CS4 to the best of your advantage. We'll also cover the wide variety of effects Photoshop offers, such as: pattern making, adjustment layers, and filters. The Photoshop Toolbox is a collection of tools that helps a user create his projects. They come in a variety of shapes and sizes. The toolbox itself consists of a dozen tool icons grouped according to their practical purposes: Vector, Raster, Filters and Adjustments . You can drag and drop any of those toolbox icons to your preferred location on the workspace. The user interface is made up of many features that help beginners get a better idea about what's going on in their image. From the Task Bar to File browser to the Layers panel to the Paths panel and many more, these features work together to help you accomplish nearly everything in Photoshop. We'll be covering them all and discuss how they work. The new and exciting features will contain the capability to undo and redo every action on each layer at the same time. Every action performed on a layer of an image can be replaced with a new action every time if you want to. Remember the details that were previously stored in the Layer History pop up? You can now access it any time with a little shortcut just below the tool bar. The new elements tool is also going to include the ability to rotate images. Now you can rotate images without rotating the canvas. The rotating control handles on the side will move around with the image and the container in a much faster and responsive way. The level range for the finished rotation is far greater than ever before now of DPI and the size of the rotation range can be controlled with a single mouse click. And the final touch is that you no longer need to keep track of timing and percentage to get the rotation perfect. Just set the 1 or 2 clicks and spin.

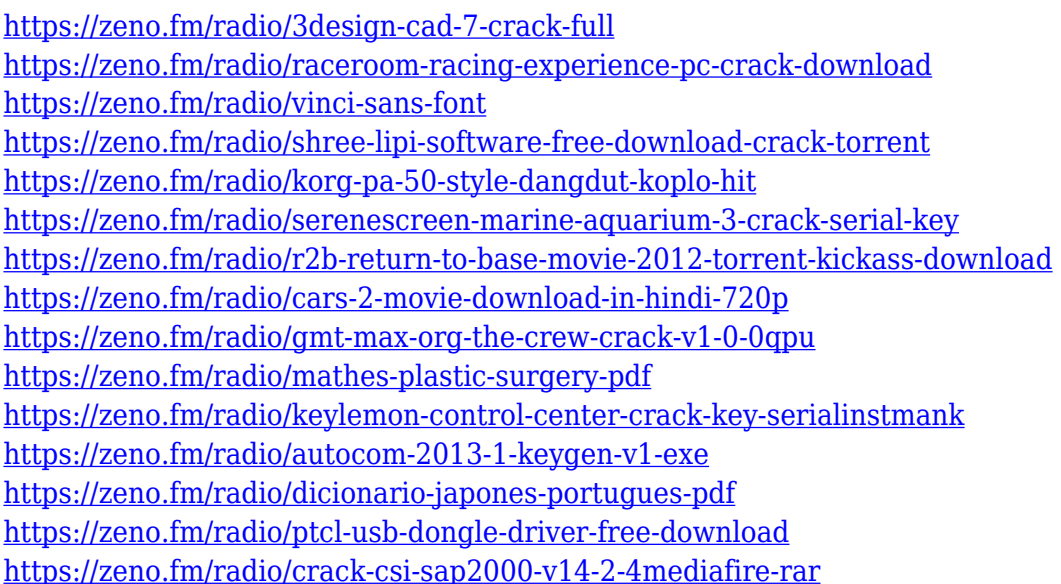

The Photoshop suite of programs increases efficiency in the world of digital processing and editing of graphics and images. This comes in both managing the size of the project - like shrinking the canvas, or rotating it - as well as in the design part, where users can focus on the style of the elements and making shapes, textures, objects, and icons easier to connect. Since the development and advancement of this computer software, Adobe has continued to change their features and products to extend their top-quality user experience. Most developers for Adobe Photoshop have a

wealth of experience and knowledge in graphic and multimedia design. Industry professionals using Photoshop can edit photos, combine photo-mosaic presentations, use content-aware filling, and add abstract and digital diagrams. They can also enable users on how to create new photo effects, retouch images and add fonts and cursive to them. Photoshop is a tool that professionals use to design websites, make video and presentations, and create photo illustration. With photo editing, photo collages, and photo organization, users can create a new and dynamic style and effect. The software allows you to compute the best editing techniques to fix your images and videos. There are lots of innovative data-crunching features that assist you to manage your image editing project. There is more than a dozen ways to separate photography from video to create a composition file that's good for the chance to show and tell.

Adobe Photoshop first took the photography world by a storm so many decades ago. It made the photo editing sector hum, and every designer in the world at that time was eager to learn and use its features. It still serves as the reason for the great success of Photoshop as an all-in-one suite of tools that is used across the whole life of a design sector. Every monotonous photograph is always an opportunity of creating a masterpiece. Adobe Photoshop was the frontline face of photography for the first decade. However, to continue its impact and contribution is not enough. Photoshop has to be updated in order to blend with the current design technology. Adobe Photoshop features are continually changing or evolving. This is so because designers are always aware that their work will be available for the next generation of software. As it updates and improves, Photoshop keeps innovating, bringing something new to the table. The latest update of Adobe Photoshop features was blur effect. It's designed for creative and retouching editing. Adobe Photoshop is the first photo editing tool that came with a whole industry of full featured apps. But what if you're a photographer or sometimes a web designer? Adobe Photoshop features help you to improve the quality of your images in a lot of different ways and enable you to make the most out of your photos. To make the design of this tool a bit different from others, Adobe has set up a special color palette to provide unique colorscapes for web graphics.